## WC-Sitzring fixiert, für Geberit AquaClean Mera Classic

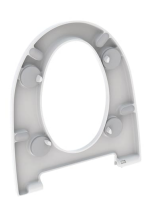

## Verwendungszwecke

• Für Geberit AquaClean Mera Classic

## Eigenschaften

• Aufnahme von seitlichen Kräften

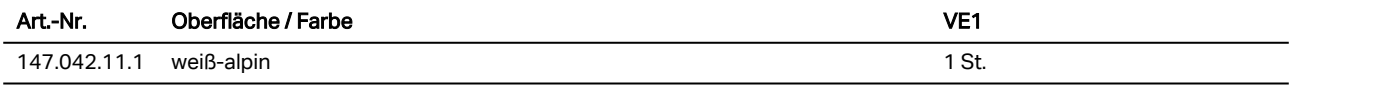